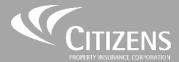

# Commercial Lines New-Business Submission Guide

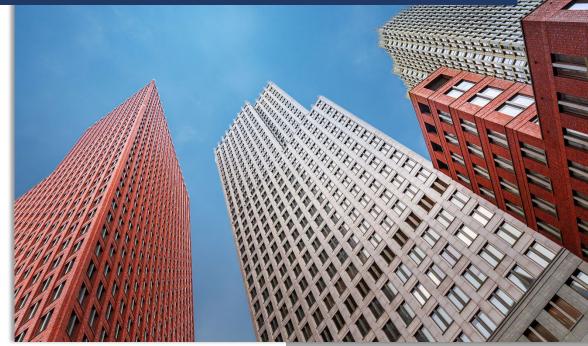

Citizens Property Insurance Corporation 1/1/2023

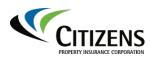

#### **Commercial Lines New-Business Submission Guide**

#### Table of Contents

| Eligibility Requirements                          | 3  |
|---------------------------------------------------|----|
| Types of Risk: Commercial Residential Property    | 3  |
| Types of Risk: Commercial Nonresidential Property | 4  |
| Eligible Occupancies                              | 5  |
| Starting a New Submission in PolicyCenter         | 6  |
| Policy Type Questions                             | 8  |
| Eligibility Questions                             | 9  |
| Policy Info                                       | 10 |
| Policy Info, continued                            | 11 |
| Policy Coverages                                  | 15 |
| Buildings and Locations                           | 16 |
| Premium Estimate                                  | 40 |
|                                                   |    |

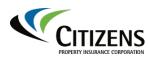

#### Overview

| What                                                  | Creating a new-business submission for Commercial Lines policy types.                                                                                                    |
|-------------------------------------------------------|----------------------------------------------------------------------------------------------------|
| Who                                                   | Commercial Lines agents                                                                                                    |
| When                                                  | When a submission meets Citizens' eligibility requirements                                                                                                    |
| Before you<br>begin                                   | This guide is intended as a submission overview. Additional questions may or may not display based on policy type and response.                                                                                                    |
| Additional<br>New-Business<br>Submission<br>Resources | <ul> <li>The following 20-minute video tutorials are available in the <i>On Demand Education</i> section of the Citizens agent training page and were designed to walk agents through the new-business submission process:</li> <li>Commercial Nonresidential Wind-Only New-Business Submission Demonstration</li> <li>Commercial Residential Multiperil New-Business Submission Demonstration</li> </ul> |
|                                                       | Continued on next page                                                                                                    |

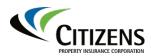

#### **Commercial Lines New-Business Submission Guide**

| Eligibility<br>Requirements                             | Per Florida law, agents must establish eligibility prior to placing a policy with Citizens. Property owners are eligible for <b>Commercial Residential Multiperil or Wind coverage (CR-M or CR-W</b> ) at Citizens if they meet <i>one</i> of the following rules:                                                                                                    |  |  |  |
|---------------------------------------------------------|----------------------------------------------------------------------------------------------------|--|--|--|
|                                                         | <ul> <li>No-offer-of-coverage: An authorized insurer is not willing to write the risk at its approved rates.</li> <li>20% Rule: The premium for coverage from the authorized insurer is more than 20% greater than the premium for comparable coverage from Citizens.</li> </ul>                                                                                                    |  |  |  |
|                                                         | Eligible applicants for <b>Commercial Nonresidential Multiperil or Wind</b><br><b>coverage (CNR-M or CNR-W</b> ) at Citizens are for those that are unable to<br>procure any offer from an authorized insurer. The 20% rule does NOT apply.                                                                                                    |  |  |  |
|                                                         | The named insured and property to be insured meet all other applicable underwriting criteria.                                                                                                    |  |  |  |
|                                                         | To establish eligibility, you must first shop the risk with your private-market carriers.                                                                                                    |  |  |  |
|                                                         | Refer to Rule 103 in Citizens' underwriting guidelines for information about ineligible risks.                                                                                                    |  |  |  |
| Types of Risk:<br>Commercial<br>Residential<br>Property | <ul> <li>Commercial Residential (CR-M or CR-W)</li> <li>Building and Business Personal Property coverage along with eligible Special Class Property may be written for the following types of risks:</li> <li>1. Apartment and Cooperative Buildings</li> <li>2. Residential Condominium Associations</li> <li>3. Homeowners Associations (HOA)</li> <li>4. Continuing Care Retirement Communities (CCRC)</li> <li>5. Commercial residential risks with commercial occupancy are eligible only if the commercial occupancy does not exceed 25% of the total area per building</li> <li>6. Fraternities, Sororities and Dormitories</li> <li>7. Convents or Monasteries</li> <li>Before you begin a new submission, see <i>Eligible Occupancies</i>.</li> </ul> |  |  |  |
|                                                         |                                                                                                    |  |  |  |

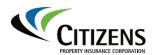

#### Types of Risk: Commercial Nonresidential (CNR-M or CNR-W)

Commercial F Nonresidentia c I Property v

# For properties commercially operated or used as a business or professional occupancy, Building and Business Personal Property Coverage may be written for the following types of risks:

- 1. Commercial Condominium Associations
- 2. Condominium Commercial Unit-Owners
- Any Condominium, Apartment, Cooperative or HOA risk in which more than 25% of the total number of units is used for "transient" purposes
- 4. Mercantile
- 5. Hotel/Motel
- 6. Boarding and Lodging, Rooming Houses
- 7. Office
- 8. Restaurant
- 9. Other commercially operated property that is eligible for coverage

Additional eligible types of risk for **Commercial Nonresidential Wind Only (CNR-W)** include:

- 10. Any Condominium in which 50% or more of the total number of units is rented to guests more than eight (8) times in a calendar year for a rental agreement period of less than thirty (30) days
- 11. Modular buildings, only if utilized for schools or office occupancies, DCA-approved and installed in accordance with the Florida Building Code.
- 12. Mobile/manufactured home, only if utilized for school or office occupancy, anchored and permanently tied down in accordance with Florida Statutes, Section 320.8325, by a Florida licensed mobile home installer.

Before you begin a new submission, see *Eligible Occupancies*.

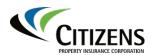

#### Eligible Occupancies

For Commercial Nonresidential risks, refer to the underwriting manuals for the Commercial Statistical Plan (CSP) Code tables, which describe the classes of business eligible for Citizens coverage.

The CSP Code table below describes the classes of *residential* risks eligible for Citizens coverage:

| RESIDENTIAL CSP CODE TABLE                                                                                                |      |          |
|----------------------------------------------------------------------------------------------------|------|----------|
| Description                                                                                                    | Code | Eligible |
| Apartments/Co-Ops, Continuing Care Retirement Community<br>(CCRC) and HOA with Mercantile Occupancies - Up to 10 Units    | 0321 | Yes      |
| Apartments/Co-Ops, Continuing Care Retirement Community<br>(CCRC) and HOA with Mercantile Occupancies - 11 to 30 Units    | 0322 | Yes      |
| Apartments/Co-Ops, Continuing Care Retirement Community<br>(CCRC) and HOA with Mercantile Occupancies - Over 30 Units     | 0323 | Yes      |
| Apartments/Co-Ops, Continuing Care Retirement Community<br>(CCRC) and HOA without Mercantile Occupancies - Up to 10 Units | 0311 | Yes      |
| Apartments/Co-Ops, Continuing Care Retirement Community<br>(CCRC) and HOA without Mercantile Occupancies - 11 to 30 Units | 0312 | Yes      |
| Apartments/Co-Ops, Continuing Care Retirement Community<br>(CCRC) and HOA without Mercantile Occupancies - Over 30 Units  | 0313 | Yes      |
| Condominiums - residential (association risk only) – with mercantile<br>occupancies – Up to 10 units                      | 0341 | Yes      |
| Condominiums - residential (association risk only) – with mercantile<br>occupancies - 11 to 30 units                      | 0342 | Yes      |
| Condominiums - residential (association risk only) – with mercantile<br>occupancies - Over 30 units                       | 0343 | Yes      |
| Condominiums - residential (association risk only) – without<br>mercantile occupancies - Up to 10 units                   | 0331 | Yes      |
| Condominiums - residential (association risk only) – without<br>mercantile occupancies - 11 to 30 units                   | 0332 | Yes      |
| Condominiums - residential (association risk only) – without<br>mercantile occupancies - Over 30 units                    | 0333 | Yes      |
| Fraternities and Sororities, Dormitories – Up to 10 Units                                                                 | 0074 | Yes      |
| Fraternities and Sororities, Dormitories – 11 to 30 Units                                                                 | 0075 | Yes      |
| Fraternities and Sororities, Dormitories – Over 30 Units                                                                  | 0076 | Yes      |
| Convents or Monasteries - Up to 10 units                                                                                  | 0077 | Yes      |
| Convents or Monasteries - 11 to 30 units                                                                                  | 0078 | Yes      |
| Convents or Monasteries - Over 30 units                                                                                   | 0079 | Yes      |

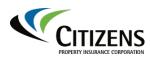

| Starting a                 | To begin | a new-business submiss                                      | ion in PolicyCenter®:                    |                  |
|----------------------------|----------|-------------------------------------------------------------|------------------------------------------|------------------|
| New                        | Step     | Action                                                      |                                          |                  |
| Submission in PolicyCenter | 1        | Create or access an acc                                     | count in PolicyCenter.                   |                  |
| ,                          |          | Note: Refer to the Accor                                    | unts in PolicyCenter jo                  | b aid for more   |
|                            |          | information about creati                                    |                                          |                  |
|                            | 2        | On the Account File Sur <b>Submission</b> :                 | Actions, then New                        |                  |
|                            |          | Actions 🛛                                                   | Account File                             | Summary          |
|                            |          | <u>C</u> reate                                              | fresh <u>E</u> dit Accour                | nt               |
|                            |          | New Su <u>b</u> mission                                     |                                          | 42000004         |
|                            |          | New Activity to Billing Ce                                  | tount Number                             | 12000004         |
|                            |          | New <u>A</u> ctivity                                        | count Name                               | Training Account |
|                            |          | Reminder                                                    | ▶ itus                                   | Active           |
|                            |          | Request                                                     | one Number                               | 904-208-7523     |
|                            |          | Result: The New Subm                                        | issions screen appea                     | ſS.              |
|                            | 3        | Select Full Application                                     |                                          |                  |
|                            |          | Locatio                                                     | n Search                                 |                  |
|                            |          | Select Agent                                                |                                          |                  |
|                            |          | Organization                                                | ABC Florida                              |                  |
|                            |          | Agent Code                                                  | B1232 Bill X Agent                       |                  |
|                            |          | Product Offers                                              | Cincle                                   |                  |
|                            |          | Single or Multiple Policies?                                | Single                                   |                  |
|                            |          | Quote Type 💡<br>Default Base State                          | Full Application × -<br>Full Application |                  |
|                            |          | Default Effective Date                                      | Quick Quote                              |                  |
|                            |          | Use Primary Account Location                                |                                          |                  |
|                            |          |                                                             |                                          | <b>_</b>         |
|                            |          | <i>Note:</i> The <i>Quick Quote</i> submissions, which will | appear in the drop do                    |                  |
|                            |          | appointed to write Perso                                    | onai Lines.                              |                  |

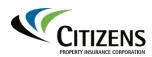

| Starting a                           | Step | Action                                                                                                    |
|--------------------------------------|------|----------------------------------------------------------------------------------------------------|
| New<br>Submission in<br>PolicyCenter | 4    | The <i>Default Effective Date</i> displays the current date. Accept the date or select a future effective date by clicking the calendar icon:                                                                                                    |
|                                      |      | New Submissions                                                                                                    |
|                                      |      | Location SearchSelect AgentOrganizationABC FloridaAgent CodeB1232 Bill X AgentProduct OffersSingle or Multiple Policies?SingleQuote Type* Full ApplicationDefault Base StateFloridaDefault Effective Date* $(04/01/2019$ Vise Primary Account Location* $(Apr 2019$ Sine31122345678910111213141515678910112223242526272829301231234556789101112122324252627282930123456789101112156167171818191911                                                                                               |
|                                      | 5    | Note: Agents can quote up to 60 days in advance. Quotes will<br>expire 60 calendar days after the creation date or one business<br>day after the policy's requested effective date – whichever is<br>later.In the Use Primary Account Location field, select Yes to carry<br>over the account address, or No to enter a separate address for<br>the submission.Note: This field only displays when there is more than one<br>submission on an account. If this is a new account and no other<br> |

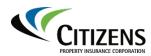

| Starting a              | Step | Action                                                                                                    |  |  |
|-------------------------|------|----------------------------------------------------------------------------------------------------|--|--|
| New<br>Submission<br>in | 6    | Select Commercial Property for the line of business for the policy.                                                                                                    |  |  |
| PolicyCenter            |      | <i>Note:</i> If you do not have <i>Commercial Property</i> available, then you do not have a commercial lines appointment and will need to reach out toyour agency principle and go through myAgency to request this appointment. |  |  |
|                         |      | New Submissions                                                                                                    |  |  |
|                         |      | Location Search Select Agent                                                                                                    |  |  |
|                         |      | Organization ABC Florida                                                                                                    |  |  |
|                         |      | Agent Code B1232 Bill X Agent                                                                                                    |  |  |
|                         |      | Product Offers Single or Multiple Policies? Single                                                                                                    |  |  |
|                         |      | Quote Type * Full Application 🔻                                                                                                    |  |  |
|                         |      | Default Base State Florida                                                                                                    |  |  |
|                         |      | Default Effective Date * 04/01/2019                                                                                                    |  |  |
|                         |      |                                                                                                    |  |  |
|                         |      | Product Name         Product Description         Status           Select         Commercial Property         Commercial Property         Available                                                                                |  |  |
|                         |      | Result: The Policy Type Questions screen appears.                                                                                                    |  |  |
| Policy Type             | Step | Action                                                                                                    |  |  |
| Questions               | 7    | Complete the <i>Policy Type Questions</i> screen by clicking inside the designated answer field, then select <b>Next.</b>                                                                                                    |  |  |
|                         |      | Notes:                                                                                                    |  |  |
|                         |      | <ul> <li>These questions will build based upon answers selected.</li> <li>The example shown is Commercial Residential Multiperil with Wind.</li> </ul>                                                                            |  |  |

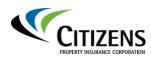

Step Action

# Commercial Lines New-Business Submission Guide, Continued

| Eligibility |
|-------------|
| Questions   |

| Eligibility Questions                                                                                                    |                          |
|----------------------------------------------------------------------------------------------------|--------------------------|
| <back next=""> Premium Estimate Save Draft Close Options ▼ Answer Eligibility Que</back>                                                                                                    | estions <u>R</u> eset An |
| Eligibility Questions                                                                                                    |                          |
| Any policy coverage denied, cancelled, or non-renewed during the prior 3 years?                                                                                                    | 🔾 Yes 🖲                  |
| Has any applicant been convicted of Fraud or Arson?                                                                                                    | 🔾 Yes 💿                  |
| Has any applicant ever had a policy voided, cancelled or nonrenewed for material<br>misrepresentation or fraud?                                                                                                    | 🔾 Yes 💿                  |
| Does any applicant have knowledge of any building(s) or property at the location to be insured<br>that have experienced damage or loss from sinkhole activity?                                                                                  | d 🔾 Yes 🖲                |
| Are there any signs of sinkhole activity to any building(s) or property at the location to be<br>insured such as shifting, bulging, or cracking of the foundation, walls, or roof?                                                              | 🔾 Yes 💿                  |
| Does any applicant have knowledge of any building(s) or property at the location to be insurer<br>having a sinkhole investigation, ground study, structural evaluation or inspection performed<br>due to a sinkhole claim or sinkhole activity? | d 🔾 Yes 💿                |
| Does any applicant have knowledge of any sinkhole related repairs that have been made to an<br>building(s), or property to be insured?                                                                                                    | ny 🔾 Yes 🖲               |
| Does any building have any unsafe or inadequate wiring?                                                                                                    | 🔾 Yes 💿                  |
| Is any building condemned or scheduled to be condemned?                                                                                                    | 🔾 Yes 💿                  |
| Does any building have uncorrected fire code violations or safety violations?                                                                                                    | 🔾 Yes 💿                  |
| Does any building have existing damage or disrepair?                                                                                                    | 🔾 Yes 💿                  |
| Do all buildings have adequate smoke detection devices?                                                                                                    | 💿 Yes 🔾                  |
| Is any building built partially or entirely over water?                                                                                                    | 🔾 Yes 💿                  |
| Is the occupancy rate of any building less than 60%?                                                                                                    | 🔾 Yes 💿                  |
| Is any property newly constructed or completely renovated in which the minimum occupancy<br>of 60% will not be met within 90 days?                                                                                                    | 🔾 Yes 💿                  |
| Does any building contain unprotected commercial cooking exposures, including exposures<br>with inadequate or improperly maintained protective devices?                                                                                         | 🔾 Yes 🖲                  |
| Does any building have an exposure to flammables, explosives or chemicals where such<br>substances are not appropriately stored, handled, or otherwise mitigated?                                                                               | 🔵 Yes 💌                  |
| Is any building currently under construction?                                                                                                    | 🔾 Yes 💿                  |
| Is any building a Continuing Care Retirement Community (CCRC) in which less than 75% of the<br>total area of the building is used for independent residential occupancy?                                                                        | e 🔾 Yes 💿                |

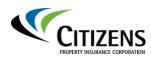

| Policy Info | The info<br>account | rmation on the <i>Policy Info</i> screen prepopulates from the customer's                                                                                   |
|-------------|---------------------|----------------------------------------------------------------------------------------------------|
|             | Step                | Action                                                                                                    |
|             | 1                   | Review prepopulated information and edit, if necessary:                                                                                                    |
|             |                     | Policy Info                                                                                                    |
|             |                     | < Back Premium Estimate Save Draft Close Options ▼                                                                                                    |
|             |                     | First Named Insured Change To: 😔                                                                                                    |
|             |                     | Name Agent Train                                                                                                    |
|             |                     | Work Phone 904-478-7878                                                                                                    |
|             |                     | Primary Email Agent.noreplay@citizensfla.                                                                                                    |
|             |                     | Policy Mailing Address Change To: 😔                                                                                                    |
|             |                     | Policy Mailing Address 3200 ARMSDALE RD<br>JACKSONVILLE, FL 32218-3048<br>DUVAL                                                                             |
|             |                     | County DUVAL                                                                                                    |
|             |                     | Address                                                                                                    |
|             |                     | Address Standardization Standardized                                                                                                    |
|             |                     | Official IDs SS or FEIN# are Required or<br>FEIN ineligible due to OFAC Reference<br>FAQ#4344                                                               |
|             | 2                   | Complete the <i>Policy Details</i> section of the <i>Policy Info</i> screen.<br>Confirm <b>Policy Type</b> and re-enter <b>Effective Date</b> if necessary. |
|             |                     | Policy Info                                                                                                    |
|             |                     | < Back Premium Estimate Save Draft Close Options ▼                                                                                                    |
|             |                     | First Named Insured Change To:  Policy Details Deliver Ture CD M                                                                                            |
|             |                     | Name Hank Policy Type CR-M Accounting Company                                                                                                    |
|             |                     | Work Phone         850-521-8190           Primary Email         noreply@citizensfla.com                                                                     |
|             |                     | Policy Mailing Address Change To:                                                                                                    |
|             |                     | Policy Mailing Address 20950 Overseas Highway Cudjoe Key, FL 33042 Agent Selected Effective Date                                                            |
|             |                     | Monroe         Initial Submission Date                                                                                                    |
|             |                     | Address Original Policy Effective Date                                                                                                    |
|             |                     | TRUCUS                                                                                                    |

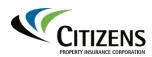

| Policy Info, | Step | Action                                                                                                    |                                                                                                    |     |
|--------------|------|----------------------------------------------------------------------------------------------------|----------------------------------------------------------------------------------------------------|-----|
| continued    | 3    | Select the Reason Subm                                                                                                    | nitted to Citizens:                                                                                                    |     |
|              |      | First Named Insured     Change To:       Name     Hank       Work Phone     850-521-8190                                                                                                    | Policy Details Policy Type CR-M Accounting Company Term Number                                                                                                    |     |
|              |      | Primary Email     noreply@citizensfla.com       Policy Mailing Address     Change To:       Policy Mailing Address     20950 Overseas Highway<br>Cudjoe Key, FL 33042<br>Monroe       County     Monroe | Effective Date                                                                                                    |     |
|              |      | Address                                                                                                    | Reason Submitted to Citizens * knone> X v                                                                                                    |     |
|              |      | Address Standardization Overridden Official IDs FEIN #########                                                                                                    | Will this policy cover only Auxiliary           Will this policy cover only Auxiliary           Buildings or an Auxiliary and Special     New Purchase       Class item mix?     Option A: I am unaware of any offer of     New Construction     a       Option B: The premium at approved rat     Cancelled or Non-Renewed     re |     |
|              |      | Entity Type Corporation - Public                                                                                                    | Select applicable option * Changing Agent<br>Agent of Record<br>Organization Other                                                                                                    |     |
|              |      | Note: If a New Purchase,<br>Reason Submitted to Citizens                                                                                                    | enter in the Date Purchased or Lease                                                                                                    | ed: |
|              |      | Date Purchased or Leased<br>Will this policy cover only Auxi                                                                                                    | * 05/29/2020                                                                                                    |     |
|              | 4    | Select <b>Yes</b> or <b>No</b> for the f<br>only Auxiliary Buildings of<br>mix?<br>This option is for HOA submis                                                                                        | following question, <i>Will this policy cover</i><br>r an Auxiliary and Special Class Item<br>ssions where auxiliary and special class ONLY<br>not select YES if residential building will be<br>ens * Cancelled or Non-Reney *<br>IDate * 06/12/2022                                                                              |     |

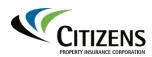

| Policy Info,            | Step | Action                                                                                                    |
|-------------------------|------|----------------------------------------------------------------------------------------------------|
| continued,<br>continued | 5    | Answer the affirmation of coverage statement by selecting <b>Option A</b> or <b>Option B</b> .                                                                                                    |
|                         |      | Date Purchased or Leased          (05/29/2020          Will this policy cover only Auxiliary          *         (Sr29/2020          Buildings or an Auxiliary and Special          *         (Yes          No         Class Item mix?         Option A: Lam unaware of any offer of coverage for this applicant from an authorized insurer at its approved rates.          Option A: Lam unaware of any offer of coverage for this applicant from an authorized insurer at its approved rates.          Option B: The premium at approved rates for all other offers of coverage made by authorized insurers is more than 15% higher than the premium for comparable coverage          Select applicable option           Knone>          Agent of Record          Option B          Option B: The arrow material provement of the applicant from any authorized insurers is more than 15% higher than the premium for comparable coverage          Agent Code          NumeProvement for the applicant for all option A         Option B |
|                         |      | <i>Note:</i> Eligible applicants for <b>Commercial Nonresidential</b><br><b>Multiperil or Wind coverage (CNR-M or CNR-W</b> ) at Citizens are<br>for those that are unable to procure any offer from an authorized<br>insurer. The 20% rule does NOT apply.                                                                                                    |

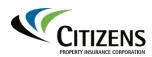

| Policy Info, | Step | Action                                                                                                    |                    |
|--------------|------|----------------------------------------------------------------------------------------------------|--------------------|
| continued    | 6    | To add additional named insureds, select Add                                                                                                    | d, then <b>New</b> |
|              |      | <b>Company</b> or <b>New Person</b> in the Additional N                                                                                                    |                    |
|              |      | section:                                                                                                    |                    |
|              |      |                                                                                                    |                    |
|              |      |                                                                                                    |                    |
|              |      | Additional Named Insureds                                                                                                    |                    |
|              |      |                                                                                                    |                    |
|              |      | Add 🔻 <u>R</u> emove                                                                                                    |                    |
|              |      | New Company                                                                                                    |                    |
|              |      | iip                                                                                                    |                    |
|              |      | New Person                                                                                                    |                    |
|              |      | Result: The New Additional Named Insured s                                                                                                    | creen appears.     |
|              | 7    | If adding a new person or new company, com                                                                                                    |                    |
|              |      | fields on the New Additional Named Insured s                                                                                                    |                    |
|              |      |                                                                                                    |                    |
|              |      | Standardize to conform the address to U.S. F                                                                                                    | Postal Service     |
|              |      | standards, then select <b>OK</b> to continue:                                                                                                    |                    |
|              |      |                                                                                                    |                    |
|              |      | Additional Named Insured Shannon Test Return to Policy Info                                                                                                    |                    |
|              |      | OK Cancel                                                                                                    |                    |
|              |      |                                                                                                    |                    |
|              |      | Contact Detail Roles Addresses Person                                                                                                    |                    |
|              |      | Address Book ID                                                                                                    |                    |
|              |      | Tags Client                                                                                                    |                    |
|              |      | eNotification Recipient                                                                                                    |                    |
|              |      | Prefix                                                                                                    |                    |
|              |      | First name *                                                                                                    |                    |
|              |      |                                                                                                    |                    |
|              |      | Last name *                                                                                                    |                    |
|              |      | Last name * Suffix <none></none>                                                                                                    |                    |
|              |      | Last name *                                                                                                    |                    |
|              |      | Last name * Suffix <none> Primary Phone <none></none></none>                                                                                                    |                    |
|              |      | Last name * Suffix <none> Primary Phone <none> Home Phone</none></none>                                                                                                    |                    |
|              |      | Last name * Suffix <none> Primary Phone <none> Work Phone</none></none>                                                                                                    |                    |
|              |      | Last nameSuffix <none> •Primary Phone<none> •Home PhoneWork PhoneMobile PhoneFax PhonePrimary Email</none></none>                                                                                                    |                    |
|              |      | Last nameSuffix <none> •Primary Phone<none> •Home PhoneWork PhoneAbbile PhoneFax PhonePrimary EmailSecondary Email</none></none>                                                                                                    |                    |
|              |      | Last nameSuffix <none> •Primary Phone<none> •Home PhoneWork PhoneMobile PhoneFax PhonePrimary Email</none></none>                                                                                                    |                    |
|              |      | Last name   Suffix   Snop>   Primary Phone   Home Phone   Work Phone   Mobile Phone   Fax Phone   Primary Email   Secondary Email   Person Type   Individual   Address 1                                                                                                    |                    |
|              |      | Last name   Suffix   Snop>   Primary Phone   Home Phone   Work Phone   Mobile Phone   Fax Phone   Primary Email   Secondary Email   Person Type   Individual   Address 1   Address 2                                                                                                    |                    |
|              |      | Last name  Suffix  snone> Primary Phone Nohe Nohe Nohe Save Phone Nohe Fax Phone Fax Phone Fax Phone Primary Email Secondary Email Person Type Nohe Address 1 Address 2 City *                                                                                                    |                    |
|              |      | Last name * Suffix <pre>suffix  <pre>suffix  <pre>suffix</pre></pre> |                    |
|              |      | Last name  Suffix <pre>suffix  <pre>suffix  <pre>suffix</pre></pre>  |                    |
|              |      | Last name * Suffix  suffix  su                                                                                                    |                    |
|              |      | Last name   Suffix   Suffix   Primary Phone   Home Phone   Work Phone   Mobile Phone   Fax Phone   Primary Email   Secondary Email   Person Type   Individual   Address 1   Address 2   City   State   Florida   ZiP Code   County                                                                                                    |                    |

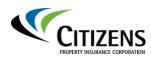

| Policy Info, | Step | Action                                                                                                    |      |
|--------------|------|----------------------------------------------------------------------------------------------------|------|
| continued    | 8    | If the policy will be mortgagee billed, select <b>Yes</b> in the <i>Billing</i>                                                                                                    |      |
|              | _    | section; otherwise, select No:                                                                                                    |      |
|              |      |                                                                                                    |      |
|              |      | Agent of Record                                                                                                    |      |
|              |      | Organization ABC Florida                                                                                                    |      |
|              |      | Agent Code A1231 Jill X Agen                                                                                                    | nt   |
|              |      | Billing                                                                                                    |      |
|              |      | Is the policy going to be Mortgagee * Yes • No<br>Billed?                                                                                                    |      |
|              |      | Inspection Contact Information                                                                                                    |      |
|              |      | Add  Remove                                                                                                    | _    |
|              |      | Name 1 Role                                                                                                    |      |
|              |      | Additional Named Insureds                                                                                                    |      |
|              |      | Add                                                                                                    |      |
|              |      | Name T                                                                                                    |      |
|              |      | Steve Insured                                                                                                    |      |
|              |      | Note: For more information about adding a mortgagee as a paye                                                                                                    |      |
|              |      | see the Adding, Updating or Removing the Mortgagee or Payor                                                                                                    |      |
|              |      | job aid.                                                                                                    |      |
|              | 9    | Complete the Inspection Contact information section by selectin                                                                                                    | ıg   |
|              |      | Add:                                                                                                    |      |
|              |      |                                                                                                    |      |
|              |      | Billing Is the policy going to be Mortgagee * Yes                                                                                                    | No   |
|              |      | Billed?                                                                                                    | / NO |
|              |      | Add  Remove                                                                                                    |      |
|              |      | Inspection Contact  New Person                                                                                                    |      |
|              |      |                                                                                                    |      |
|              |      | Additional Named Insureds                                                                                                    |      |
|              |      |                                                                                                    |      |
|              |      | Note: The New Inspection Contact screen will display. Fill out th                                                                                                    | e    |
|              |      | contact information then select <b>OK</b> to return to the <i>Policy Info</i>                                                                                                    |      |
|              | 10   | screen.                                                                                                    |      |
|              | 10   | Select <b>Next</b> to continue to the <i>Policy Coverages</i> screen.                                                                                                    |      |
|              |      |                                                                                                    |      |
|              |      | Actions Policy Info                                                                                                    |      |
|              |      | Submission 11002004         < Back         Next >         Premium Estimate         Save Draft         Close Options            Draft         First Named Insured         Change To:           Policy Details |      |
|              |      | Policy Type Questions Name Hank Policy Type CR-M                                                                                                    |      |
|              |      | Policy Contract Work Phone 850-521-8190     Accounting Company     Term Number                                                                                                    |      |
|              |      | Eligibility Questions         Primary Email         noreply@citizensfla.com         Femin Value           Policy Mailing Address         Change To:           Effective Date         * 05/29/2020            |      |
|              |      | Policy Info Expiration Date 05/29/2021                                                                                                    |      |

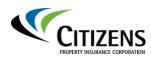

| Policy    | Step | Action                                                                                                    |  |  |  |
|-----------|------|----------------------------------------------------------------------------------------------------|--|--|--|
| Coverages | 1    | Select <b>Yes</b> or <b>No</b> for <i>Certified Acts of Terrorism c</i> overage:                                                                                         |  |  |  |
|           |      | Policy Coverages                                                                                                    |  |  |  |
|           |      | < Back Next > Premium Estimate Save Draft Close Options ▼                                                                                                    |  |  |  |
|           |      | Certified Acts of<br>Terrorism Yes No                                                                                                    |  |  |  |
|           |      |                                                                                                    |  |  |  |
|           | 2    | Select the Hurricane Deductible, Hurricane Deductible Type,<br>All Other Perils Deductible and Coinsurance amounts:<br>Actions Policy Coverages Save Draft Close Options |  |  |  |
|           |      | Submission 11     Image: Submission 11       Draft     Terrorism       Policy Type Questions     Certified Acts of Terrorism                                             |  |  |  |
|           |      | Policy Contract     Eligibility Questions     Policy Info     Policy Coverage     Type                                                                                   |  |  |  |
|           |      | Buildings and Locations Deductible                                                                                                    |  |  |  |
|           |      | Risk Analysis                                                                                                    |  |  |  |
|           |      | Policy Review                                                                                                    |  |  |  |
|           |      | Select <b>Next</b> to continue to the <i>Buildings and Locations</i> screen.                                                                                             |  |  |  |

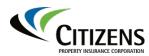

**Buildings and Locations** The location information must be entered before the building information. By default, the account address displays as the property location address. If the location to be insured is not the same as the account address, then replace the property address.

*Note:* Review the Replacing a Property Location job aid for additional information.

| Step | Action                                                        |                                                                                                    |                                                                                                    |                   |  |  |
|------|---------------------------------------------------------------|----------------------------------------------------------------------------------------------------|----------------------------------------------------------------------------------------------------|-------------------|--|--|
| 1    | Select the Location1(Primary) link in the Description column: |                                                                                                    |                                                                                                    |                   |  |  |
|      | lings and Loc                                                 |                                                                                                    |                                                                                                    |                   |  |  |
|      | Next > Premium E                                              | stimate Save Draft Clo                                                                                 | se Options 🔻                                                                                                    |                   |  |  |
|      | ation 🔻 🛛 <u>R</u> emove Bu                                   | Copy Functions                                                                                         | ▼ Spreadsheet ▼                                                                                                    |                   |  |  |
|      | tions                                                         | Description                                                                                            | Building Type                                                                                                    | Limi              |  |  |
|      | dd Structure                                                  | 1: 3200 ARMSDALE RD,                                                                                   | JACKSONVILLE, FL(Primary)                                                                                                |                   |  |  |
| 2    | where location d<br>Click on the add<br>and "retrieve" it f   | letails and property<br>ress (link) to modify<br>for all location GIS (<br>ring name for the <b>Lo</b> | creen will display. Thi<br>information will be er<br>/ if not the account ac<br>(rating) information to<br>ocation Name. | ntered.<br>Idress |  |  |
|      |                                                               | tion Return to Buildings and Location                                                                  | ns                                                                                                    |                   |  |  |
|      | OK Cancel Location Details Location Code                      |                                                                                                    |                                                                                                    |                   |  |  |
|      | Location Name                                                 | * Main Location X                                                                                      |                                                                                                    |                   |  |  |
|      | Address 1                                                     | * 20950 OVERSEAS HWY                                                                                   |                                                                                                    |                   |  |  |
|      | Address 2<br>City                                             | * CUDJOE KEY                                                                                           | l                                                                                                    |                   |  |  |

Continued on next page

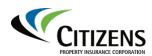

| Buildings and                | Step | Action                            |                                                                                             |                                                     |
|------------------------------|------|-----------------------------------|---------------------------------------------------------------------------------------------|-----------------------------------------------------|
| <i>Locations</i> , continued | 3    | Select Retrie                     | address will be prefilled v<br><b>ve</b> to standardize the add<br>Flood Zone field values: | with the account address.<br>dress and retrieve the |
|                              |      | Location Info                     | rmation Return to Buildings and Locatio                                                     | <u>ins</u>                                          |
|                              |      | OK Cance <u>l</u>                 |                                                                                             |                                                     |
|                              |      | Location Details<br>Location Code |                                                                                             |                                                     |
|                              |      | Location Name                     | * Main Location                                                                             |                                                     |
|                              |      | Address 1                         | * 20950 OVERSEAS HWY                                                                        |                                                     |
|                              |      | Address 2                         |                                                                                             |                                                     |
|                              |      | City                              | * CUDJOE KEY<br>Florida                                                                     | le le le le le le le le le le le le le l            |
|                              |      | State<br>ZIP Code                 | * 33042-4000                                                                                | <u>(</u> ♦)                                         |
|                              |      | County                            | * MONROE                                                                                    |                                                     |
|                              |      | Property Information              | * <none selected=""> X -</none>                                                             |                                                     |
|                              |      | Last User Action                  | <none selected=""></none>                                                                   |                                                     |
|                              |      | Location Coverage De              | Retrieve                                                                                    |                                                     |
|                              |      | Location Coverage De              |                                                                                             |                                                     |
|                              |      | Result: The I                     | Property Information Res                                                                    | ults screen appears.                                |
|                              | 4    | Complete one                      | e of the following actions:                                                                 | :                                                   |
|                              |      | Property                          | Information Results                                                                         | Return to Property Address Info                     |
|                              |      | Accept Returned                   | Address Use Original Address                                                                | Cance                                               |
|                              |      | Select                            | То                                                                                          |                                                     |
|                              |      | Accept                            | (Recommended) Accep                                                                         | ot property information                             |
|                              |      | Returned                          |                                                                                             | operty Information fields                           |
|                              |      | Address                           | will prefill with accepted                                                                  |                                                     |
|                              |      |                                   | Property Information Re                                                                     |                                                     |
|                              |      | Use                               | (Not recommended) Ma                                                                        |                                                     |
|                              |      | Original                          | · · · · · · · · · · · · · · · · · · ·                                                       | tional documentation will                           |
|                              |      | Address                           | be required if the prope manually entered.                                                  | erty information fields are                         |
|                              |      | Cancel                            | Return to the Property                                                                      | Address Info screen.                                |
|                              |      |                                   | ······································                                                      |                                                     |

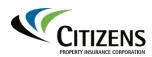

| Buildings and                   | Step | Action                                                                                             |
|---------------------------------|------|----------------------------------------------------------------------------------------------------|
| <i>Locations</i> ,<br>continued | 5    | Complete any remaining fields in the Property Information section                                  |
|                                 |      | Property Information                                                                               |
|                                 |      | Terrain * C 👻                                                                                      |
|                                 |      | Wind-Borne Debris Region * In -                                                                    |
|                                 |      | Coastal Territory * Monroe - 85 💌                                                                  |
|                                 |      | Group I Territory * Statewide 👻                                                                    |
|                                 |      | Group II Territory * Monroe Excl Key West 5 💌                                                      |
|                                 |      | Protection Class * 3                                                                               |
|                                 |      | Distance from Fire Station (mi.)                                                                   |
|                                 |      | Distance from Hydrant (ft.)                                                                        |
|                                 |      | Responding Fire Department MONROE CO FS 11                                                         |
|                                 |      | Is risk within City Limits Yes No                                                                  |
|                                 |      | City, Town or Fire District MONROE CO FPSA                                                         |
|                                 |      | Fire Tax District 999                                                                              |
|                                 |      | Police Tax District 999                                                                            |
|                                 | 6    | Select <b>Yes</b> or <b>No</b> for Sinkhole Loss coverage under <i>Location Coverage Details</i> : |
|                                 |      | Location Information Return to Buildings and Locations                                             |
|                                 |      | OK     Cancel       Location     Code                                                              |
|                                 |      | Location N me * Main Location<br>Address 1 * 3210 ARMSDALE RD                                      |
|                                 |      | Address 2<br>City * JACKSONVILLE                                                                   |
|                                 |      | State Florida                                                                                      |
|                                 |      | ZIP Code * 32218-3018                                                                              |
|                                 |      | County * DUVAL                                                                                     |
|                                 |      | Property Information                                                                               |
|                                 |      |                                                                                                    |

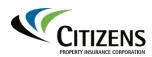

| Buildings and | Step | Action                                                               |
|---------------|------|----------------------------------------------------------------------|
| ocations ,    | 7    | Complete and/or change fields in the <i>Flood Details</i> section as |
| ontinued      |      | necessary:                                                           |
|               |      | 5                                                                    |
|               |      | Property Information                                                 |
|               |      | Terrain * C ·                                                        |
|               |      | Wind-Borne Debris Region * In 👻                                      |
|               |      | Coastal Territory * Monroe - 85 💌                                    |
|               |      | Group I Territory * Statewide -                                      |
|               |      | Group II Territory * Monroe Excl Key West 5 *                        |
|               |      | Protection Class * 3 💌                                               |
|               |      | Distance from Fire Station (mi.) 1                                   |
|               |      | Distance from Hydrant (ft.) 50                                       |
|               |      | Responding Fire Department MONROE CO FS 11                           |
|               |      | Is risk within City Limits 💿 Yes 🔘 No                                |
|               |      | City, Town or Fire District MONROE CO FPSA                           |
|               |      | Fire Tax District 999                                                |
|               |      | Police Tax District 999                                              |
|               |      | Flood Details                                                        |
|               |      | FEMA Flood Zone * AE 👻                                               |
|               |      | Special Flood Zone Yes                                               |
|               |      | Is there a Flood Policy in effect * Yes 💌                            |
|               |      | Flood Insurer Name * Flood Insurer Inc Q                             |
|               |      | Flood Policy Number * 123456 ×                                       |

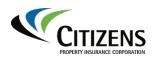

| Buildings and                          | Step | Action                                                                                                    |                                                                     |                                              |    |
|----------------------------------------|------|----------------------------------------------------------------------------------------------------|---------------------------------------------------------------------|----------------------------------------------|----|
| Locations ,<br>continued,<br>continued | 8    | If there is a flood policy in affect,<br>the flood policy are at least 80% of                                                                                                    |                                                                     |                                              |    |
|                                        |      | Flood Affirmation or Declarations<br>special flood zone (e.g., A, AO, A<br>V30, VE), upload a copy of the cu<br>confirmation that the property is in<br>Citizens building limit or the maxin<br>National Flood Insurance Program<br><i>Policyholder Affirmation Regardin</i><br>19) can be uploaded.                                                                                                    | ), AE, A99<br>clarations<br>r 80 perce<br>limit unde<br>/, a signee | 9, V, V1-<br>as<br>ent of the<br>er the<br>d |    |
|                                        |      | Coastal Construction Control Line Out                                                                                                    | Flood Details                                                       |                                              |    |
|                                        |      | Coastal Barrier Resources System Possible v                                                                                                    | FEMA Flood Zone                                                     | * AE                                         | *  |
|                                        |      | Verify CCCL/CBRS Status                                                                                                    | Special Flood Zone                                                  | Yes                                          |    |
|                                        |      | 1                                                                                                    | Is there a Flood Policy in effect                                   | * Yes                                        | ~  |
|                                        |      |                                                                                                    | Flood Insurer Name                                                  | * Flood Insurer Inc                          | Q, |
|                                        |      |                                                                                                    | Flood Policy Number                                                 | * 123456                                     |    |
|                                        |      | Flood Coverage Requirements: Are the property limit(s) on the flood policy<br>limit available under the NFIP? Do the Business Personal Property limit available under<br>building). or the maximum Business Personal Property limit available under<br><a href="https://www.enablescoversection.com">www.enablescoversection.com</a><br><a href="https://www.enablescoversection.com">www.enablescoversection.com</a><br><a href="https://www.enablescoversection.com">www.enablescoversection.com</a><br><a href="https://www.enablescoversection.com">www.enablescoversection.com</a><br><a href="https://www.enablescoversection.com">www.enablescoversection.com</a><br><a href="https://www.enablescoversection.com">www.enablescoversection.com</a><br><a href="https://www.enablescoversection.com">www.enablescoversection.com</a><br><a href="https://www.enablescoversection.com">www.enablescoversection.com</a><br><a href="https://www.enablescoversection.com">www.enablescoversection.com</a><br><a href="https://www.enablescoversection.com">www.enablescoversection.com</a><br><a href="https://www.enablescoversection.com"></a> www.enablescoversection.com<br><a href="https://www.enablescoversection.com"></a> www.enablescoversection.com<br><a href="https://www.enablescoversection.com"></a> www.enablescoversection.com<br><a href="https://www.enablescoversection.com"></a> www.enablescoversection.com<br><a href="https://www.enablescoversection.com"></a> www.enablescoversection.com<br><a href="https://www.enablescoversection.com"></a> www.enablescoversection.com<br><a href="https://www.enablescoversection.com"></a> www.enablescoversection.com<br><a href="https://www.enablescoversection.com"></a> www.enablescoversection.com<br><a href="https://www.enablescoversection.com"></a> www.enablescoversection.com<br><a href="https://www.enablescoversection.com"></a> www.enablescoversection.com<br><a href="https://www.enablescoversection.com"></a> www.enablescoversection.com<br><a href="https://www.enablescoversection.com"></a> www.enablescoversection.com<br><a href="https://www.enablescoversection.com"></a> www.enable | on the flood policy equal the Citizer                               |                                              |    |

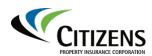

| Buildings and           | Step | Action                                                                                                    |
|-------------------------|------|----------------------------------------------------------------------------------------------------|
| Locations,<br>continued | 9    | The <i>Location Contacts</i> field can be used to provide inspection<br>contact details as well as alternate contact information if the<br>named insured is not available should Citizens need to perform an<br>inspection.<br>To add a location contact, select <b>Add &gt; Inspection Contact &gt;</b><br><b>New Person:</b> |
|                         |      | Result: The New Inspection Contact screen opens.                                                                                                    |
|                         |      | Coastal Construction Information                                                                                                    |
|                         |      | Coastal Construction Control Line Unknown                                                                                                    |
|                         |      | Coastal Barrier Resources System Unknown                                                                                                    |
|                         |      | Verify CCCL/CBRS Status                                                                                                    |
|                         |      | Refer to Rule 208 B 4 or to FAQ 2924                                                                                                    |
|                         |      | for more information on CCCL/CBRS                                                                                                    |
|                         |      | Flood Coverage Requirements: Are the property limit(s) on<br>Property Limits on the flood policy equal the Citizens' Busi                                                                                                    |
|                         |      | Location Contacts<br>Add T Remove screen not needed here                                                                                                    |
|                         |      | Name   Role License Nu.                                                                                                    |

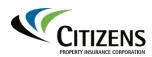

| Buildings and | Step | Action                                                                |
|---------------|------|-----------------------------------------------------------------------|
| Locations,    | 10   | If not entered on the prior screen proceed                            |
| continued     |      | Enter necessary information in the <i>Contact Detail</i> section:     |
|               |      |                                                                       |
|               |      | New Inspection Contact Return to Location Information                 |
|               |      | OK Cancel                                                             |
|               |      | Contact Detail                                                        |
|               |      | Person Address Book ID                                                |
|               |      | Tags Client                                                           |
|               |      | eNotification Recipient                                               |
|               |      | Prefix <none> •</none>                                                |
|               |      | First name *                                                          |
|               |      | Suffix <none></none>                                                  |
|               |      | Primary Phone <none></none>                                           |
|               |      | Home Phone *                                                          |
|               |      | Work Phone *                                                          |
|               |      | Mobile Phone Fax Phone                                                |
|               | 11   | Select <b>OK</b> to return to the <i>Location Information</i> screen. |
|               |      |                                                                       |
|               |      |                                                                       |
|               |      | New Inspection Contact Return to Location Information                 |
|               |      |                                                                       |
|               |      | OK Cancel                                                             |
|               |      |                                                                       |
|               |      | Contact Detail                                                        |
|               |      |                                                                       |
|               |      | Person                                                                |
|               |      | Address Book ID                                                       |
|               |      |                                                                       |
|               |      |                                                                       |
|               |      | <b>Result:</b> The new inspection contact has been added to the       |
|               |      | Location Contacts section.                                            |
|               |      |                                                                       |
|               |      |                                                                       |

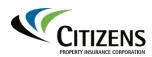

| Buildings and            | Step |                                                         |                           |                          |               |  |
|--------------------------|------|---------------------------------------------------------|---------------------------|--------------------------|---------------|--|
| Locations ,<br>continued | 12   | To continue with the su                                 | bmission, click <b>OK</b> |                          |               |  |
|                          |      | Location Information Return to                          | Buildings and Locations   |                          |               |  |
|                          |      | OK Cance! Location Search<br>Location Details           |                           | Property Information     |               |  |
|                          |      | Location Code                                           |                           | Terrain                  | * C           |  |
|                          |      | Location Name * Location1<br>Address 1 * 2095(          |                           | Wind-Borne Debris Region | * In          |  |
|                          |      | Address 2                                               |                           | Coastal Territory        | * Monroe - 85 |  |
|                          |      | City * CUDJOE KE                                        | Y 🕹                       | Group I Territory        | * Statewide   |  |
|                          |      | Result: The Buildings a                                 |                           |                          |               |  |
|                          | 13   | At least one building no                                |                           |                          | า.            |  |
|                          |      | To add a new building,                                  |                           |                          |               |  |
|                          |      | select the down arrow                                   | lo access                 | a drop-down m            | ienu:         |  |
|                          | 14   | Click on the drop-down<br>Building:<br>ildings and Loca |                           |                          |               |  |
|                          |      | ck Next > Premium E                                     |                           | Close Options            | best T        |  |
|                          |      |                                                         |                           |                          |               |  |
|                          |      | Actions                                                 | Description               | Buildi                   | ng Type       |  |
|                          |      | Add Structure 🛛 🥌 💽                                     | 1: Main Location(         | Primary) (Sinkhole       | e Coverage    |  |
|                          |      |                                                         |                           |                          |               |  |
|                          |      |                                                         |                           |                          |               |  |
|                          |      |                                                         |                           |                          |               |  |
|                          |      |                                                         |                           |                          |               |  |
|                          | L    | 1                                                       |                           |                          |               |  |

continued on next page

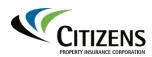

| Buildings and                | Step | Action                                                                                                    |
|------------------------------|------|----------------------------------------------------------------------------------------------------|
| <i>Locations</i> , continued | 15   | The <i>New Building</i> screen consists of six tabs that allow you to add detailed information regarding the building. The <i>Details</i> tab is where you will add specific information about the building being covered. Complete the <b>Description</b> field that clearly describes how the policyholder would describe the building: |
|                              |      | New Building         Return to Buildings and Locations           OK         Cancel           Details         WLM         Coverages         Additional Interest         External Inspections         FHCF Reporting                                                                                                    |
|                              |      | Building Information       Location       Building ID                                                                                                    |
|                              |      | Description     *     Blue Building     ×       Building Type     * <none>        Total Area of Building     *</none>                                                                                                    |
|                              |      | Number of Stories     *       Number of Units in     *       Building     *       Applicant Interest     * <none> *</none>                                                                                                    |
|                              |      | Front Exposure and     Distance     Right Exposure and     Distance                                                                                                    |
|                              | 16   | <i>Note:</i> The <i>FHCF Reporting</i> tab will appear only for Commercial Residential policies.                                                                                                    |
|                              | 10   | Select the appropriate <b>Building Type</b> :<br>New Building Return to Buildings and Locations                                                                                                    |
|                              |      | OK       Cancel         Details       WLM       Coverages       Additional Interest       External Inspections       FHCF Reporting         Building Information       Location       1: Location1                                                                                                    |
|                              |      | Building ID 1 Description * Blue Building                                                                                                    |
|                              |      | Building Type     * <none>     X       Total Area of Building     *     <none>       (sq. ft)     Apartments       Number of Stories     *       Number of Units in     *       Building     Condominium Association       Building     Continuing Care Retirement Community (CCRC)       Applicant Interest     *</none></none>          |
|                              |      | Front Exposure and<br>Distance<br>Right Exposure and<br>Distance<br>Left Exposure and<br>Distance                                                                                                    |
|                              |      | Rear Exposure and Distance                                                                                                    |
|                              |      | <ul> <li>Notes:</li> <li>Coverage for all condominium association buildings will be<br/>issued on a Condominium Association Coverage Form</li> </ul>                                                                                                    |

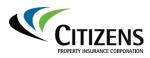

# PolicyCenter

| <ul> <li>(CP 00 17). The <i>Building Type</i> must reflect <b>Condominium</b><br/>Association.</li> <li>Coverage for all cooperatives and homeowner association<br/>buildings will be issued on a Building and Personal<br/>Property Coverage Form (CP 00 10). The <i>Building Type</i><br/>must reflect <b>Cooperative Buildings</b> or <b>Homeowner</b><br/>Association.</li> </ul> |
|----------------------------------------------------------------------------------------------------|
|                                                                                                    |

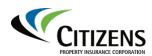

| Buildings and                | Step | Action                                                                                                    |
|------------------------------|------|----------------------------------------------------------------------------------------------------|
| <i>Locations</i> , continued | 17   | Enter in the <b>Total Area of Building, Number of Stories</b> and <b>Number of Units in Building</b> :                                                                                                    |
|                              |      | New Building Return to Buildings and Locations                                                                                                    |
|                              |      | OK Cancel                                                                                                    |
|                              |      | Details         WLM         Coverages         Additional Interest         External Inspections         FHCF Reporting           Building Information         Location         1: Location1         Details         Details         Detai |
|                              |      | Building ID 1 Description * Blue Building ×                                                                                                    |
|                              |      | Building Type * <none></none>                                                                                                    |
|                              |      | Total Area of Building * (sq. ft)                                                                                                    |
|                              |      | Number of Stories *                                                                                                    |
|                              |      | Number of Units in *<br>Building                                                                                                    |
|                              |      | Applicant Interest * <none></none>                                                                                                    |
|                              |      | Distance                                                                                                    |
|                              | 18   | Select the Applicant Interest:                                                                                                    |
|                              |      | New Building         Return to Buildings and Locations           OK         Cancel                                                                                                    |
|                              |      | Details WLM Coverages Additional Interest External Inspections FHCF Reporting                                                                                                    |
|                              |      | Building Information                                                                                                    |
|                              |      | Location 1: Location1<br>Building ID 1                                                                                                    |
|                              |      | Description * Blue Building                                                                                                    |
|                              |      | Building Type * Apartments                                                                                                    |
|                              |      | Total Area of Building * 10000<br>(sq. ft)                                                                                                    |
|                              |      | Number of Stories * 1                                                                                                    |
|                              |      | Number of Units in * 5<br>Building                                                                                                    |
|                              |      | Applicant Interest * <a href="https://www.applicant.interest">k</a>                                                                                                    |
|                              |      | Front Exposure and Snone>                                                                                                    |
|                              |      | Distance Building Owner<br>Right Exposure and<br>Distance                                                                                                    |
|                              |      | Left Exposure and<br>Distance                                                                                                    |
|                              |      | Rear Exposure and Distance                                                                                                    |
|                              |      | Distance                                                                                                    |

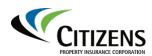

| Buildings and<br>.ocations, | <b>Step</b><br>19 | Action                                            | nd <b>distance</b> fields de     | aariba abiaat      |                                  |
|-----------------------------|-------------------|---------------------------------------------------|----------------------------------|--------------------|----------------------------------|
| continued                   | 19                | the building and h                                | now far the objects ar           | •                  | •                                |
|                             |                   | Complete these r                                  | equired fields:                  |                    |                                  |
|                             |                   | New Building                                      | Return to Buildings and Location | <u>15</u>          | <i>Note:</i> The <b>exposure</b> |
|                             |                   | OK Cance <u>l</u>                                 |                                  |                    | fields are<br>not included       |
|                             |                   | Details WLM Co                                    | verages Additional Interest      | External Inspectio | or required                      |
|                             |                   | <b>Building Information</b>                       |                                  |                    | on                               |
|                             |                   | Location                                          | 1: Main Location                 |                    | Commercial                       |
|                             |                   | Building ID                                       | 1                                |                    | Wind                             |
|                             |                   | Description *                                     | Condo Building A                 |                    | policies.                        |
|                             |                   | Building Type 😽                                   | Condominium Association          |                    |                                  |
|                             |                   | Total Area of Building *<br>(sq. ft)              | 269888                           |                    |                                  |
|                             |                   | Number of Stories *                               | 17                               |                    |                                  |
|                             |                   | Number of Units in 😽<br>Building                  | 150                              |                    |                                  |
|                             |                   | Applicant Interest 🔹 😽                            | Building Owner                   | -                  |                                  |
|                             |                   | Front Exposure and<br>Distance                    | parking lot                      |                    |                                  |
|                             |                   | Right Exposure and<br>Distance                    | condo building                   |                    |                                  |
|                             |                   | Left Exposure and<br>Distance                     | main street                      |                    |                                  |
|                             |                   | Rear Exposure and<br>Distance                     | court yard                       |                    |                                  |
|                             | 20                | Complete the Co                                   | nstruction section:              |                    |                                  |
|                             |                   |                                                   |                                  |                    |                                  |
|                             |                   | Construction<br>Construction Type * <none></none> | ÷                                |                    |                                  |
|                             |                   | Construction Classification                       |                                  |                    |                                  |
|                             |                   | Group II Construction * <                         | V.                               |                    |                                  |
|                             |                   | Year Built * BCEG <none></none>                   |                                  |                    |                                  |
|                             |                   | Primary Roof Covering  Material                   | •                                |                    |                                  |
|                             |                   | Notes:                                            |                                  |                    |                                  |
|                             |                   |                                                   | Construction field wi            | ll he prefilled    | or inactive                      |
|                             |                   | -                                                 | prior information ent            |                    |                                  |
|                             |                   |                                                   | /ill prepopulate once            |                    | has heen                         |
|                             |                   | entered.                                          |                                  | the year built     |                                  |

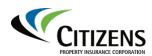

| Buildings and                | Step | Action                                                                                                    |           |              |                 |               |
|------------------------------|------|----------------------------------------------------------------------------------------------------|-----------|--------------|-----------------|---------------|
| <i>Locations</i> , continued | 21   | If other businesses or occupancies exist<br>be identified. Complete the <b>Other Occu</b><br>property:                                                                                                    |           |              |                 | must          |
|                              |      | Occupancy - List all occupancies         Other Occupancy         Types         CSP Code         None         Office         Office         Office         Votes:         • The is example shows Commercial         • For Commercial Nonresidential, reference         Commercial Nonresidential         • For Commercial Nonresidential         • Result: The CSP code prepopulates: | er to tl  | he Ent       | •               | cies.         |
|                              |      |                                                                                                    |           |              |                 |               |
|                              |      | Occupancy - List all occupancies         Other Occupancy         Types         CSP Code         0311 - Apartments/Co-Ops, Continuing Care Retirem Occupancies - Up to 10 Units                                                                                                    | nent Comn | nunity (CCR0 | ] and HOA witho | ut Mercantile |
|                              | 22   | In the eligibility section, enter in the <b>tota square footage.</b>                                                                                                    | l amo     | ount of      | f units ar      | nd            |
|                              |      | Citizens Commercial Residential Eligibility                                                                                                    |           |              |                 |               |
|                              |      | Annual Occupancy:                                                                                                    | # Units   | Units %      | Sq. Ft.         | Sq. Ft. 9     |
|                              |      | (Occupied by the owner on an annual basis with no rentals)                                                                                                    |           |              |                 |               |
|                              |      | Annual Occupancy:<br>(Occupied by a tenant on an annual basis with no other rentals)<br>Limited Rentals:                                                                                                    | 5         | 100          | 10000           | 100           |
|                              |      | Concupied primarily by the owner but with some rental that does not exceed the transient threshold<br>Transient Unit Occupancy:                                                                                                    |           |              |                 |               |
|                              |      | (Rentals in excess of the transient thresholds described below*) Mercantile, Service or Office Unit Occupancy                                                                                                    |           |              |                 |               |
|                              |      | mercannie, service of once one occupancy                                                                                                    |           |              |                 |               |
|                              |      | Totals                                                                                                    | 5         | 100          | 10000           | 100           |
|                              |      | <ul> <li>Notes:</li> <li>This information must match the val the above building information.</li> <li>The Units % and Sq. Ft. % fields ea</li> </ul>                                                                                                    |           |              | •               | ed in         |

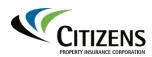

| Buildings and | Step | Action                                                                                                    |
|---------------|------|----------------------------------------------------------------------------------------------------|
| Locations,    | 23   | Complete the fields in the <i>Improvements</i> section if there have                                                               |
| continued     | 23   | been updates:                                                                                                    |
|               |      | been upuales.                                                                                                    |
|               |      |                                                                                                    |
|               |      | If the building has been updated, enter the year of those updates.                                                                 |
|               |      | In the Other Update Description field, enter in any other                                                                          |
|               |      | Details WLM Coverages Additional Interest                                                                                          |
|               |      | Building Information         Improvements           Location         2: Main location         Year of Last Primary                 |
|               |      | Building ID 1 Update/Replacement                                                                                                   |
|               |      | Description * Blue Building Roof Remaining Useful                                                                                  |
|               |      | Building Type     * Apartments     Year of Last Electrical                                                                         |
|               |      | Total Area of Building *     10000       (sq. ft)     Year of Other Update                                                         |
|               |      | Number of Stories * 1 Other Update *                                                                                               |
|               |      | Number of Units in * 5<br>Building Rating                                                                                          |
|               |      | Applicant Interest * Building Owner Rate Type * Class                                                                              |
|               |      | description and year of improvements.                                                                                              |
|               |      |                                                                                                    |
|               |      | Note: For Commercial Wind policies, the Improvements section                                                                       |
|               | 24   | will only display information pertaining to the roof.<br>The <i>Rating</i> section prepopulates based on the classification of the |
|               | 24   | risk. External Inspections does not need to be entered here, only                                                                  |
|               |      | the inspections themselves are required documents.                                                                                 |
|               |      |                                                                                                    |
|               |      | New Building Return to Buildings and Locations                                                                                     |
|               |      | OK Cance                                                                                                    |
|               |      | Details         WLM         Coverages         Additional Interest         External Inspections         FHCF Reporting              |
|               |      | Building Information         Improvements           Location         2: Main location         Year of Last Primary<br>Roof         |
|               |      | Building ID 1 Update/Replacement Description * Blue Building Roof Remaining Useful                                                 |
|               |      | Building Type         * Apartments         Year of Last Electrical                                                                 |
|               |      | Total Area of Building * 10000 Update/Inspection<br>(sq. ft) Year of Other Update                                                  |
|               |      | Number of Stories     * 1       Number of Units in     * 5                                                                         |
|               |      | Building Applicant Interest * Building Owner * Rating Rate Type * Class *                                                          |
|               |      | Front Exposure and street 100 ft RCP Code * #####                                                                                  |
|               |      | Right Exposure and<br>Distance     green house 100 ft   Building Specific *                                                        |
|               |      | Left Exposure and platance red house 100 ft BPP Specific Group 1 *                                                                 |
|               |      | Rear Exposure and<br>Distance         privacy fence 100ft         A-Rate Applied         No                                        |
|               | L    |                                                                                                    |

Continued on next page

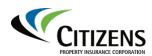

| Buildings and                | Step | Action                                                                                                    |
|------------------------------|------|----------------------------------------------------------------------------------------------------|
| <i>Locations</i> , continued | 25   | Select the <b>WLM</b> tab to enter the wind-loss mitigation (WLM) details from the mitigation form provided by the applicant:                                                                                                    |
|                              |      | New Building         Return to Buildings and Locations           OK         Cancel           Details         WLM         Coverages         Additional Interest         External Inspections           External         Inspections         FHCF Reporting |
|                              |      | Add       Bernove         Inspected By       Inspection Type         ABC Inspections       WLM         05/14/2020    Note: Refer to Selecting Wind Loss Mitigation Features job aid for                                                                   |
|                              | 26   | more information.<br>The WLM fields will vary based on the information previously<br>entered on the <i>Details</i> tab. Enter all applicable credits:                                                                                                    |
|                              |      | New Building         Return to Buildings and Locations           OK         Cancel                                                                                                    |
|                              |      | WLM         Coverages         Additional Interest         External Inspections         FHCF Reporting           Wind Mitigation Info                                                                                                    |
|                              |      | Location <none> * Year Built 2008 Reset</none>                                                                                                    |
|                              |      | Number of Stories     1       WLM Building Type     Type I       Roof Cover     < <none>       Roof Shape     Hip</none>                                                                                                    |
|                              |      | Roof Deck Attachment * <pre>snon&gt;</pre> Roof Wall Connection * <pre>snon&gt;</pre> Secondary Water * <pre>snon&gt;</pre>                                                                                                    |
|                              |      | Resistance        Opening Protection        FBC Wind Speed        FBC Wind Design                                                                                                    |
|                              | 27   | Select the <b>Coverages</b> tab to enter coverage type and amounts.                                                                                                    |
|                              |      | New Building     Return to Buildings and Locations       OK     Cancel                                                                                                    |
|                              |      | Details     WLM     Coverages     Additional Interest     External Inspections     FHCF Reporting       Wind Mitigation Info     Terrain     B     County     DUVAL                                                                                       |
|                              |      | County DUVAL                                                                                                    |

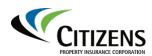

| Buildings and                | Step | Action                                                                                                    |
|------------------------------|------|----------------------------------------------------------------------------------------------------|
| <i>Locations</i> , continued | 28   | In the <i>Protective Devices</i> section, select <b>Yes</b> or <b>No</b> if the applicant has a sprinkler system. If the risk is a multi-peril with a sprinkler system, an ISO Loss Cost Quote will be required for entry                                                                                                    |
|                              |      | Details     WLM     Coverages     Additional Interest     External Inspections     FHCF Reporting       Protective Devices     Has Sprinkler System     Yes     No                                                                                                    |
|                              | 29   | In the <i>Building Coverage</i> section, enter the Limit, Total <b>Replacement Cost</b> and <b>Building Valuation Amount</b> :                                                                                                    |
|                              |      | Details       WLM       Coverages       Additional Interest       External Inspections       FHCF Reporting         Protective Devices       Image: Common Building Terms       Hurricane Deductible       5%         Hurricane Deductible       Calendar         Type       All Other Perils       \$5,000         Deductible       Coinsurance       100%         Building Valuation       MM/dd/yyyy       Image: Coinsurance       100%         Date of Valuation       MM/dd/yyyy       Image: Cost       100%         Notes: <ul> <li>For Commercial Residential risks, the Limit, Total Replacement Cost and Building Valuation Amount must be the same.</li> <li>For Commercial Nonresidential risks, if the total replacement cost exceeds the maximum limit allowable, First Loss Rules apply.</li> </ul> |
|                              | 30   | The value of a building must be identified. Select the Valuation<br>Source.                                                                                                    |

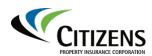

| Buildings and                | Step | Action                                                                                                    |
|------------------------------|------|----------------------------------------------------------------------------------------------------|
| <i>Locations</i> , continued | 31   | Select the <b>Date of Valuation.</b> If an appraisal is used, complete the <b>Appraiser Name</b> field:                                                                                                    |
|                              |      | Building Coverage         Limit       * 500,000         Total Replacement       * 500,000         Cost       500,000         Amount       500,000         Valuation Source       Appraisal         Appraiser Name       *         Date of Valuation       MM/dd/yyyy         Business Personal Property Coverage                                                                 |
|                              | 32   | <ul> <li>A. Select Business Personal Property Coverage, if desired.</li> <li>B. Enter in the Limit and Total Actual Cash Value. These values should be the same.</li> </ul>                                                                                                    |
|                              | 33   | If there are any additional interests (for example: first mortgagee)<br>for the building, they will need to be added:<br>Select the Additional Interest tab:<br>New Building Return to Buildings and Locations<br>OK Conce<br>Details WLM Coverages Additional Interest External Inspections FHCF Reporting<br>Building Additional Interests<br>Made Type Description Contract 1 |

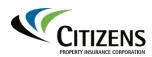

| Buildings and                | Step | Action                                                                                                    |
|------------------------------|------|----------------------------------------------------------------------------------------------------|
| <i>Locations</i> , continued | 34   | Select Add:                                                                                                    |
|                              |      | New Building Return to Buildings and Locations                                                                                  |
|                              |      | OK Cancel                                                                                                    |
|                              |      | Details WLM Coverages Additional Interest External Inspections FHCF Reporting                                                   |
|                              |      | Building Additional Interests           Add          Remove                                                                     |
|                              |      | New Company         Type         Description         Contract ↑                                                                 |
|                              |      | Select Mortgage Company<br>Other Contacts                                                                                       |
|                              |      | <i>Note:</i> Refer to the following job aids when adding a mortgagee,                                                           |
|                              |      | premium finance company or trust:                                                                                               |
|                              |      | <ul> <li>Adding or Updating a Payor to the Insured or a Third<br/>Party</li> </ul>                                              |
|                              |      | Adding, Updating or Removing a Premium Finance                                                                                  |
|                              |      | <ul> <li>Company as the Payor</li> <li>Adding, Updating or Removing the Mortgagee or Payor</li> </ul>                           |
|                              |      | <ul> <li>Adding, Opdating of Removing the Mongagee of Payor</li> <li>Writing a Residence Held in Trust</li> </ul>               |
|                              | 35   | Select the appropriate interest. For example, to add a mortgagee, click <b>Select Mortgage Company</b> :                        |
|                              | 36   | New Building Return to Buildings and Locations                                                                                  |
|                              |      | Details WLM Coverages Additional Interest External Inspections FHCF Reporting                                                   |
|                              |      | Building Additional Interests                                                                                                   |
|                              |      | New Company         Type         Description         Contract ↑                                                                 |
|                              |      | Select Mortgage Company<br>Other Contacts                                                                                       |
|                              |      | Enter the search criteria you want to use to find the mortgage                                                                  |
|                              | 50   | Enter the search criteria you want to use to find the mortgage company, then select <b>Search</b> :                             |
|                              |      | Search Mortgage Company Return to New Building                                                                                  |
|                              |      | Type Company Address Book ID Company Name City                                                                                  |
|                              |      | FEIN         d+########         State <none>         ✓           Work Phone         ####################################</none> |
|                              |      | County<br>Country United States +                                                                                               |
|                              |      | Search Beset Search Results                                                                                                    |
|                              |      | <b>Result:</b> All of the companies that match the search will display in                                                       |
|                              |      | the Search Results.                                                                                                    |

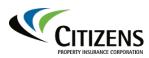

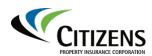

| Buildings and                | Step | Action                                                                                                    |  |  |  |  |
|------------------------------|------|----------------------------------------------------------------------------------------------------|--|--|--|--|
| <i>Locations</i> , continued | 37   | View the results to find the correct company. Click <b>Select</b> next to the desired company name.                                                                                                    |  |  |  |  |
|                              |      | Company Name wells                                                                                                    |  |  |  |  |
|                              |      | FEIN ##-#######                                                                                                    |  |  |  |  |
|                              |      | Work Phone ###-#### x#####                                                                                                    |  |  |  |  |
|                              |      | Search Reset                                                                                                    |  |  |  |  |
|                              |      | Print / Export                                                                                                    |  |  |  |  |
|                              |      | Name Address Boo Address Phone                                                                                                    |  |  |  |  |
|                              |      | Select         WE         ab:4206         PO BOX 100515, FLORENCE, SC 29502-0515         PO BOX 100515, FLORENCE, SC 29502-0515                                                                                                    |  |  |  |  |
|                              |      | Select         We         ab:4242         PO BOX 5708, SPRINGFIELD, OH 45501-5708                                                                                                    |  |  |  |  |
|                              | 39   | Details       WLM       Coverages       Additional Interest       External Inspections       FHCF Reporting         Building Additional Interests       Enternal       The Description       Contract †         Name       Type       Description       Contract †         WELLS FAR       Nongagee       Additional Mortgagee         Additional Mortgagee       Additional Mortgagee       Lender's Loss Payable       Loss Payable         Trustee       Lessor       Lessor       Enter in the Contract/Loan Number: |  |  |  |  |
|                              | 39   | New Building Return to Buildings and Locations         OK       Cancel         Details       WLM       Coverages         Additional Interest       External Inspections       FHCF Reporting                                                                                                    |  |  |  |  |
|                              |      | Building Additional Interests Add  Remove Remove                                                                                                    |  |  |  |  |
|                              |      | Name         *Type         Description         Contract Number 1           WELLS FAR         1st Mortgagee         111111111111                                                                                                    |  |  |  |  |
|                              |      | WELLS FAK ISL MORGAGEE                                                                                                    |  |  |  |  |
|                              |      | <i>Note:</i> Repeat Steps 34-39 as necessary to add more <b>Additional</b> Interests.                                                                                                    |  |  |  |  |

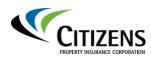

| Buildings and                | Step                                                                                                    | Action                                                                                                    |  |  |  |  |  |  |
|------------------------------|----------------------------------------------------------------------------------------------------|----------------------------------------------------------------------------------------------------|--|--|--|--|--|--|
| <i>Locations</i> , continued | 40 Select the <b>FHCF Reporting</b> tab to enter in detail regarding the types of eligible commercial occupancies: |                                                                                                    |  |  |  |  |  |  |
|                              |                                                                                                    | New Building Return to Buildings and Locations           Cox         Concel           Details         VLM         Coverages         Additional Interest         External Inspections           Florida Hurricane Catastrophe Fund (FHCF) Reporting         FHCF Reporting         Ended                                                                                                    |  |  |  |  |  |  |
|                              |                                                                                                    | # Units Units % Sq. Ft. Owner Occupied Units: (Occupied as primary or secondary residence for at least 90 days per calendar year)                                                                                                    |  |  |  |  |  |  |
|                              |                                                                                                    | Non Owner Occupied Units:<br>(Tenant occupied as a primary residence - annual lease)     5     100     10000       Non Owner Occupied Units:<br>(Remed less than 6 rental periods by different parties during the course of a 12 month period)     6     10000                                                                                                    |  |  |  |  |  |  |
|                              |                                                                                                    | Non Owner Occupied Units:<br>(Rented for 6 or more rental periods by different parties during the course of a 12 month period)<br>Mercantile, Service or Office Units                                                                                                    |  |  |  |  |  |  |
|                              |                                                                                                    | Totals 5 100 10000                                                                                                    |  |  |  |  |  |  |
|                              | 41                                                                                                    | <ul> <li>Notes:</li> <li>The FHCF reporting table must be completed for all Citizens<br/>Commercial Residential risks and for any mixed occupancy<br/>Commercial Nonresidential risks that contain residential<br/>exposure/units.</li> <li>The total number of units and square footage must equal the<br/>values entered in the <i>Details</i> tab.</li> <li><b>Results:</b></li> <li>The <i>Buildings and Locations</i> section is complete.</li> <li>Repeat Steps 13-40 as necessary to add additional buildings.</li> </ul> |  |  |  |  |  |  |
|                              |                                                                                                    | Risk Analysis screen:                                                                                                    |  |  |  |  |  |  |
|                              |                                                                                                    | Buildings and Locations       < Back     Next >       Premium Estimate     Save Draft       Close Options     ▼                                                                                                    |  |  |  |  |  |  |
|                              |                                                                                                    | Add Location  Remove Buildings Copy Functions  Spreadsheet                                                                                                    |  |  |  |  |  |  |
|                              |                                                                                                    | Actions     Description     Building Type                                                                                                    |  |  |  |  |  |  |
|                              |                                                                                                    | 1: Main Location(Primary) (Sinkhole Coverage:Yes)                                                                                                    |  |  |  |  |  |  |
|                              |                                                                                                    | 1: Blue Building Regular Building                                                                                                    |  |  |  |  |  |  |
|                              | L                                                                                                    |                                                                                                    |  |  |  |  |  |  |

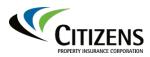

| Buildings and | Step | Action                                                                                                    |     |  |  |  |  |
|---------------|------|----------------------------------------------------------------------------------------------------|-----|--|--|--|--|
| Locations,    | 40   | Select the FHCF Reporting tab to enter in detail regarding the                                                                                                    |     |  |  |  |  |
| continued     |      | types of eligible commercial occupancies:                                                                                                    |     |  |  |  |  |
|               |      | New Building Return to Buildings and Locations                                                                                                    |     |  |  |  |  |
|               |      | OK Cancel                                                                                                    |     |  |  |  |  |
|               |      | Details         WLM         Coverages         Additional Interest         External Inspections           Florida Hurricane Catastrophe Fund (FHCF) Reporting         Florida Hurricane Catastrophe Fund (FHCF) Reporting         Florida Hurricane Catastrophe Fund (FHCF) Reporting |     |  |  |  |  |
|               |      | # Units Units % Sq. Pt<br>Owner Occupied Units:<br>(Occupied as primary or secondary residence for at least 90 days per calendar year)                                                                                                    | Ft. |  |  |  |  |
|               |      | Non Owner Occupied Units:<br>(Tenant occupied as a primary residence - annual lease) 5 100 1000                                                                                                    | 100 |  |  |  |  |
|               |      | Non Owner Occupied Units:<br>(Rented less than 6 rental periods by different parties during the course of a 12 month period)                                                                                                    |     |  |  |  |  |
|               |      | Non Owner Occupied Units:<br>(Rented for 6 or more rental periods by different parties during the course of a 12 month period)                                                                                                    |     |  |  |  |  |
|               |      | Mercantile, Service or Office Units                                                                                                    |     |  |  |  |  |
|               |      | Totals 5 100 10000                                                                                                    | 00  |  |  |  |  |
|               |      | Select <b>OK</b> when complete. <b>DO NOT</b> select <i>Return to Buildings</i>                                                                                                    |     |  |  |  |  |
|               |      | and Locations or all new building information will be lost.                                                                                                    |     |  |  |  |  |
|               |      | Ŭ                                                                                                    |     |  |  |  |  |
|               |      | Notes:                                                                                                    |     |  |  |  |  |
|               |      | • The FHCF reporting table must be completed for all Citizens                                                                                                    |     |  |  |  |  |
|               |      | Commercial Residential risks and for any mixed occupancy                                                                                                    |     |  |  |  |  |
|               |      | Commercial Nonresidential risks that contain residential                                                                                                    |     |  |  |  |  |
|               |      | exposure/units.                                                                                                    |     |  |  |  |  |
|               |      | • The total number of units and square footage must equal the values entered in the <i>Details</i> tab.                                                                                                    |     |  |  |  |  |
|               |      | Results:                                                                                                    |     |  |  |  |  |
|               |      | • The Buildings and Locations section is complete.                                                                                                    |     |  |  |  |  |
|               |      | • Repeat Steps 13-40 as necessary to add additional buildings.                                                                                                    |     |  |  |  |  |
|               | 41   | If no other buildings need to be added, select <b>Next</b> to move to                                                                                                    |     |  |  |  |  |
|               |      | the <i>Risk Analysi</i> s screen:                                                                                                    |     |  |  |  |  |
|               |      | Buildings and Locations                                                                                                    |     |  |  |  |  |
|               |      | < Back Next > Premium Estimate Save Draft Close Options ▼                                                                                                    |     |  |  |  |  |
|               |      | Add Location  Remove Buildings Copy Functions  Spreadsheet                                                                                                    |     |  |  |  |  |
|               |      | Actions     Description     Building Type                                                                                                    |     |  |  |  |  |
|               |      | ✓ 1: Main Location(Primary) (Sinkhole Coverage:Yes)                                                                                                    |     |  |  |  |  |
|               |      | 1: Blue Building Regular Building                                                                                                    |     |  |  |  |  |
|               |      |                                                                                                    |     |  |  |  |  |

Continued on next page

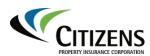

| Risk Analysis | The <i>Risk Analysis</i> screen alerts you to any underwriting issues for this submission. What is required is prior policy information to be entered unless it's a new purchase. |                                                                                                    |  |  |  |
|---------------|----------------------------------------------------------------------------------------------------|----------------------------------------------------------------------------------------------------|--|--|--|
|               | Step                                                                                                    | Action                                                                                                    |  |  |  |
|               | 1                                                                                                    | Select the <b>Prior Policies</b> tab to enter prior insurance information:                                                                                                    |  |  |  |
|               |                                                                                                    | Risk Analysis                                                                                                    |  |  |  |
|               |                                                                                                    | < Back Next > Premium Estimate Save Draft Close Options ▼                                                                                                    |  |  |  |
|               |                                                                                                    | UW Issues         Prior Policies         Prior Losses           No issues identified at this time.         Image: Comparison of the second second seco |  |  |  |
|               |                                                                                                    | Approve Reject Reopen History View Issues Blocking * Me                                                                                                    |  |  |  |
|               | 2                                                                                                    | Select <b>Next</b> to continue to the <i>Policy Review</i> screen:                                                                                                    |  |  |  |
|               |                                                                                                    | Risk Analysis                                                                                                    |  |  |  |
|               |                                                                                                    | < Back Next > Premium Estimate Save Draft Close Options <                                                                                                    |  |  |  |
|               |                                                                                                    | UW Issues Prior Policies Prior Losses                                                                                                    |  |  |  |
|               |                                                                                                    | No issues identified at this time.                                                                                                    |  |  |  |

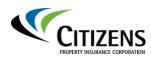

| Policy Review | The Poli<br>deductib | <i>cy Review</i> screen provides an overview of coverage and les.                                      |  |  |  |
|---------------|----------------------|----------------------------------------------------------------------------------------------------|--|--|--|
|               | Step                 | Action                                                                                                 |  |  |  |
|               | 1                    | Review the information on the <i>Policy Review</i> screen for accuracy.                                |  |  |  |
|               |                      | If needed, navigate to the appropriate screen to make any                                              |  |  |  |
|               |                      | necessary changes. Select <b>Premium Estimate</b> to check for                                         |  |  |  |
|               |                      | errors and obtain a premium estimate:                                                                  |  |  |  |
|               |                      | Policy Review                                                                                          |  |  |  |
|               |                      | Kander Bremium Estimate Save Draft Close Options      First Named Insured Hank Product Commercial Prop |  |  |  |
|               |                      | Policy Mailing Address 20950 Overseas Highway Effective Date 06/30/2020 Cudjoe Key, FL 33042           |  |  |  |
|               |                      | <b>Result:</b> Any errors on the application will display in the Validation                            |  |  |  |
|               |                      | <i>Results</i> section at the bottom of the <i>Policy Review</i> screen. If                            |  |  |  |
|               |                      | there are no errors, the <i>Premium Estimate</i> screen will display.                                  |  |  |  |
|               |                      | <i>Note:</i> Buildings valued over 10million will be submitted for A-Rate                              |  |  |  |
|               |                      | And no premium will display, but you will still need to click on                                       |  |  |  |
|               |                      | premium estimate to upload and link documents.                                                         |  |  |  |
|               | 2                    | Errors that require correction are indicated with a red                                                |  |  |  |
|               |                      | exclamation point. Errors that can be bypassed are indicated with a yellow exclamation point.          |  |  |  |
|               |                      | a yenow exclamation point.                                                                             |  |  |  |
|               |                      | To correct an error, click on the underlined link to be returned to                                    |  |  |  |
|               |                      | that page of the application:                                                                          |  |  |  |
|               |                      | <i>Note:</i> If you receive a Duplicate Submission error you can still                                 |  |  |  |
|               |                      | generate a Premium Estimate. Please contact Underwriting if you                                        |  |  |  |
|               |                      | need to Request Approval.                                                                              |  |  |  |
|               |                      |                                                                                                    |  |  |  |
|               |                      | Validation Results                                                                                     |  |  |  |
|               |                      | Validation Results                                                                                     |  |  |  |
|               |                      | Clear                                                                                                  |  |  |  |
|               |                      | On "Policy Info":                                                                                      |  |  |  |
|               |                      | Effective Date must be between 04/04/2019 and 05/04/2019. [US34.V14].                                  |  |  |  |
|               |                      | ⚠️ Social Security Number has not been provided. [US34.V19].                                           |  |  |  |
|               |                      | The fields that require correction will appear in red. Click within                                    |  |  |  |
|               |                      | the field to correct the information.                                                                  |  |  |  |
|               | 3                    | Once all errors have been corrected, select <b>Premium Estimate</b> .                                  |  |  |  |
|               |                      | Result: The Premium Estimate screen appears.                                                           |  |  |  |

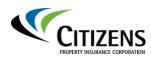

# PremiumThe Premium Estimate screen provides estimated premium charges for the<br/>policy. The premium is subject to change pending Underwriting review.<br/>There are multiple options on the Premium Estimate screen:

| Select           | То                                                |  |  |
|------------------|---------------------------------------------------|--|--|
| Edit Transaction | Make changes to the application, then re-estimate |  |  |
|                  | premium.                                          |  |  |
| Save Draft       | Save the application, which enables you to return |  |  |
|                  | later.                                            |  |  |
| Versions         | Create a different version of the application for |  |  |
|                  | coverage and premium comparison purposes.         |  |  |
| Close Options    | Withdraw the application.                         |  |  |
| Request          | To submit request to bind the application.        |  |  |
| Approval         |                                                   |  |  |
| Print Options    | Print the Premium Estimate.                       |  |  |

| Premium Estimate |        |                  |                    |            |                 |                  |                 |
|------------------|--------|------------------|--------------------|------------|-----------------|------------------|-----------------|
| < Back           | Next > | Edit Transaction | <u>S</u> ave Draft | Versions 🔻 | Close Options 🔻 | Request Approval | Print Options 🔻 |
| Request          | < Back |                  |                    |            |                 |                  |                 |

Once you review the *Premium Estimate* screen, select **Next** to continue to the *Required Documents* screen.

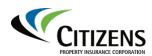

#### Required Documents

As you create a new submission, the *Required Documents* screen displays a dynamic list of documents you must upload. When you have multiple items (for example, photos) for the same required document type, files can be combined in a PDF or multiple document types can be selected.

| Required Do                       | cuments                                |                                     |                           |
|-----------------------------------|----------------------------------------|-------------------------------------|---------------------------|
| < Back Next > 8                   | dit Transaction Versions 🔻 Close Optio | Request Approval                    |                           |
| Include Policy Level<br>Documents | <none> ~</none>                        | Status Filter<br>Description Filter | <none selected=""></none> |
| Location                          | <none selected=""></none>              | Description Filter                  |                           |
| Building                          | <none selected=""></none>              |                                     |                           |
|                                   |                                        |                                     |                           |
| Required Document G               | uide frm                               |                                     |                           |
|                                   | <u> </u>                               |                                     |                           |

#### Notes:

- If you are uploading documents for multiple locations, you can use the search criteria to sort the list of required documents.
- The link to the *Required Document Guide* will give you specific detail for commonly required documents.

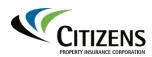

| Premium   | Step | Action                                                                                                    |  |  |  |  |  |  |  |  |
|-----------|------|----------------------------------------------------------------------------------------------------|--|--|--|--|--|--|--|--|
| Estimate, | 1    | Upload all required documents.                                                                                                    |  |  |  |  |  |  |  |  |
| continued |      | A. Check the corresponding box for the document you want to                                                                                                    |  |  |  |  |  |  |  |  |
|           |      | upload.                                                                                                    |  |  |  |  |  |  |  |  |
|           |      | Upload Tink United Building Required Document Name Required Document Desc. Linked Document Status                                                                                                    |  |  |  |  |  |  |  |  |
|           |      |                                                                                                    |  |  |  |  |  |  |  |  |
|           |      | 1: Main Location     1: Condex: Idding A     Photos     Two color photos of each     Inversion the Insurance     Not Uploaded     Concrision the Insurance                                                                                                    |  |  |  |  |  |  |  |  |
|           |      | An uploaded document can be used more than                                                                                                    |  |  |  |  |  |  |  |  |
|           |      | Once by selecting the <i>Link</i> option.     Navigate to the top and click on the <i>Link option</i> .     One document is required to be uploaded to                                                                                                    |  |  |  |  |  |  |  |  |
|           |      | 1: Main Location     1: Main Location     1: M |  |  |  |  |  |  |  |  |
|           |      | Not Uploaded                                                                                                    |  |  |  |  |  |  |  |  |
|           |      | B. Click Upload (one document must be uploaded prior to linking:                                                                                                    |  |  |  |  |  |  |  |  |
|           |      | Notes:                                                                                                    |  |  |  |  |  |  |  |  |
|           |      | <ul> <li>If a document is already uploaded, use the Link feature to<br/>attach the previously uploaded item.</li> </ul>                                                                                                    |  |  |  |  |  |  |  |  |
|           |      | <ul> <li>Refer to the Uploading and Linking Documents job aid for<br/>detailed instructions on document submission.</li> </ul>                                                                                                    |  |  |  |  |  |  |  |  |
|           | 2    | Select <b>Request Approval</b> when all required documents have been uploaded:                                                                                                    |  |  |  |  |  |  |  |  |
|           |      | Submission (Premium Estimated) CR-M CLA Eff. 06/30/2020 Hank Account #                                                                                                    |  |  |  |  |  |  |  |  |
|           |      | Actions Required Documents                                                                                                    |  |  |  |  |  |  |  |  |
|           |      | Submission<br>Promium Estimated                                                                                                    |  |  |  |  |  |  |  |  |

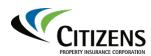

| Step | Action                  |                                                                                                    |                       |                                    |  |  |
|------|-------------------------|----------------------------------------------------------------------------------------------------|-----------------------|------------------------------------|--|--|
| 3    | submission contact tele | Use the <i>New Note</i> section use General as the type and new submission as the subject. Please provide your name and contact telephone # and any other information you would like the underwriter to know, then select <b>Send Request</b> : |                       |                                    |  |  |
|      | UW Activit              | Return to Required Documents                                                                                                    |                       |                                    |  |  |
|      |                         | Cancel                                                                                                    |                       |                                    |  |  |
|      | Subject                 | Request Review And Approval                                                                                                    | New Note              |                                    |  |  |
|      | Description             | Request Review and approval                                                                                                    | Topic                 | <none></none>                      |  |  |
|      |                         |                                                                                                    | Subject<br>Related To | Submission : 10973038 (2020-06-18) |  |  |
|      |                         |                                                                                                    | Text                  |                                    |  |  |
|      | Priority                | Normal                                                                                                    |                       |                                    |  |  |
|      | Assign To               | Underwriter                                                                                                    |                       |                                    |  |  |

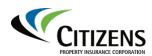

| Notice of<br>Approval |      | submitted is approved, the activity <i>Request for Submission</i><br><i>is Approved</i> will be sent to the agent to complete the submission                                                                                                    |  |  |  |  |  |
|-----------------------|------|----------------------------------------------------------------------------------------------------|--|--|--|--|--|
|                       | Step | Action                                                                                                    |  |  |  |  |  |
|                       | 1    | Access the <b>Desktop</b> :                                                                                                    |  |  |  |  |  |
|                       |      | Citizens       PolicyCenter®       Desktop       ▼       Account       ▼       Policy       ▼       Search       ▼                                                                                                    |  |  |  |  |  |
|                       |      | Actions My Activities                                                                                                    |  |  |  |  |  |
|                       |      | My Activities                                                                                                    |  |  |  |  |  |
|                       | 2    | Select the <b>approval activity</b> related to your submission:                                                                                                    |  |  |  |  |  |
|                       |      | My Activities                                                                                                    |  |  |  |  |  |
|                       |      | Assign Complete                                                                                                    |  |  |  |  |  |
|                       |      | All open  V ( ( ) Page 1 of 2 ) )  Lub Date Time Created Priority Status Close Date Subject                                                                                                    |  |  |  |  |  |
|                       |      | Image: State in the state in the state i |  |  |  |  |  |
|                       |      | ☐ ★ 07/16/2020 07/14/2020 04 High Open Request for Submission Approval is Approved                                                                                                    |  |  |  |  |  |
|                       |      | Open         Review and Provide Additional<br>Information                                                                                                    |  |  |  |  |  |
|                       |      |                                                                                                    |  |  |  |  |  |
|                       |      | <b>Result:</b> The <i>Activity Detail</i> screen will appear.                                                                                                    |  |  |  |  |  |
|                       |      | Activity                                                                                                    |  |  |  |  |  |
|                       |      | Activity Detail                                                                                                    |  |  |  |  |  |
|                       |      | OK Complete Cancel View <u>N</u> otes                                                                                                    |  |  |  |  |  |
|                       |      | Activity Info                                                                                                    |  |  |  |  |  |
|                       |      | Subject Request for Submission Approval is Approved                                                                                                    |  |  |  |  |  |
|                       |      | Description Acquire all required signatures and upload signed application<br>pages. Payment must be received by Citizens within 5<br>business days of the approved effective date or from<br>selecting "Accept and Print", whichever is greater. Payment<br>can be made via online payment or by mailing a check and the<br>payment transmittal to Citizens.                                                                                                    |  |  |  |  |  |
|                       |      |                                                                                                    |  |  |  |  |  |

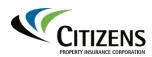

| Notice of                   | Step | Action                                                                                                    |  |  |  |  |  |
|-----------------------------|------|----------------------------------------------------------------------------------------------------|--|--|--|--|--|
| <b>Approval</b> , continued | 3    | Select <b>View Notes</b> to view any additional notes about the submission approval.                                                                                                    |  |  |  |  |  |
|                             |      | Activity Detail       OK     Complete       Cancel       View Notes       Activity Info                                                                                                    |  |  |  |  |  |
|                             |      | Result: Any additional notes will appear. Select Return to Activity Detail.                                                                                                    |  |  |  |  |  |
|                             |      | Notes     Return to Activity Detail       Info     Details                                                                                                    |  |  |  |  |  |
|                             |      | Author:         Victoria Lefils         Jul 14, 2020         04:03 PM           Topic:         General         Request for Submission Approval is Approved         04:03 PM           Security Level:         Unrestricted         Acquire all required signatures and upload signed application pages. Payment mus |  |  |  |  |  |
|                             | 4    | Select <b>OK</b> to close the <i>Activity Detail</i> screen.                                                                                                    |  |  |  |  |  |
|                             |      | Activity Activity Detail                                                                                                    |  |  |  |  |  |
|                             |      | OK Complete Cancel View Notes                                                                                                    |  |  |  |  |  |

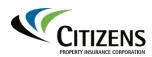

| Premium<br>Estimate, | Step |                       |                              | Ac                              | tion                                                                            |            |
|----------------------|------|-----------------------|------------------------------|---------------------------------|---------------------------------------------------------------------------------|------------|
| continued            | 5    | no change             | s are neede<br>re related t  | ed. The on                      | and select <b>Premium E</b><br>Iy change that can be<br>ples anything else requ | made at    |
|                      |      | Policy<br>< Back      | Info<br>Premium Estir        | mate Sav                        | e Draft <u>C</u> lose Options ▼                                                 |            |
|                      |      | sidebar to            | view the for<br>een will sho | ms assoc<br>w what for          | Estimate, select Forms<br>iated with the submiss<br>rms have been applied       | ion. The   |
|                      |      | Policy Type Questions | Forms                        |                                 |                                                                                 |            |
|                      |      | Policy Contract       | < Back Next > Edit T         | ransaction <u>C</u> lose Option | ns 🔻                                                                            |            |
|                      |      | Eligibility Questions | Forms to Print (excludes     | impacted forms already          | printed)                                                                        |            |
|                      |      | Policy Info           | <b>(( (</b> Page 1           | of 2 💙 📎                        |                                                                                 |            |
|                      |      | Policy Coverages      | Form #                       | Edition                         | Description                                                                     | Applies To |
|                      |      | Premium Estimate      | CIT 01 75                    | 02 20                           | FLORIDA CHANGES - LEGAL ACTION AGAINST<br>US                                    | Policy     |
|                      |      | Required Documents    | CIT 01 91                    | 01 14                           | FLORIDA CHANGES - RESIDENTIAL<br>CONDOMINIUM ASSOCIATIONS                       | Policy     |
|                      |      | Forms<br>Payment      | CIT 03 23                    | 01 14                           | FLORIDA CALENDAR YEAR HURRICANE<br>PERCENTAGE DEDUCTIBLE (RESIDENTIAL           | Policy     |
|                      |      | Workplan              | CP 00 17                     | 06 07                           | CONDOMINIUM ASSOCIATION COVERAGE<br>FORM                                        | Locations  |

Continued on next page

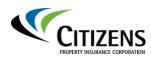

| Payment | Step | Action                                                                                                    |  |  |  |
|---------|------|----------------------------------------------------------------------------------------------------|--|--|--|
|         | 1    | When ready to make a payment, select <b>Payment</b> from the sidebar.                                                                                                    |  |  |  |
|         |      | From the <i>Payment</i> screen, view the <i>Premium Summary</i> , and select a billing method:                                                                                                    |  |  |  |
|         |      | Policy Info         Premium Summary         Invoicing           Grand Subtotal         4,717.00         Frequency                                                                                                    |  |  |  |
|         |      | Mandatory Additional Surcharges     791.00     Day of Month     Account D       Buildings and Location     TOTAL PREMIUM     5,508.00     Pay Using     Account D       Risk Analysis     Due Date     Account D                                                    |  |  |  |
|         |      | Policy Review Billing Is this policy premium financed? Required Documents Billing Method * <none> *</none>                                                                                                    |  |  |  |
|         |      | Forms     Payment Schedule       Payment     Payment From     Agency Bank Account                                                                                                    |  |  |  |
|         |      | If Yes, select <b>Premium Finance Company</b> . Refer to the Adding,<br>Updating or Removing a Premium Finance Company as the<br>Payor job aid for more information.<br>If No, continue to next step.                                                               |  |  |  |
|         | 3    | Select a Billing Method:                                                                                                    |  |  |  |
|         |      | Billing         Is this policy premium financed?         Yes O No         Billing Method         Payor         Direct Bill         Mortgagee Bill                                                                                                    |  |  |  |
|         |      | <ul> <li>Notes:</li> <li>Direct Bill should be selected when the payor is the applicant, premium finance company or third party.</li> <li>When the policy is mortgagee billed, refer to the Adding, Updating or Removing the Mortgagee or Payor job aid.</li> </ul> |  |  |  |

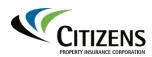

| Payment,  | Step | Action                                                                                                    |
|-----------|------|----------------------------------------------------------------------------------------------------|
| continued | 4    | Add a payor from a list of previously entered contacts by clicking the highlighted arrow icon:                                                                                                    |
|           |      | Billing                                                                                                    |
|           |      | Is this policy premium financed? O Yes   No                                                                                                    |
|           |      | Billing Method * Direct Bill -                                                                                                    |
|           |      | Payor 💿                                                                                                    |
|           |      | New Company                                                                                                    |
|           |      | Payment Schedule New Person                                                                                                    |
|           |      | Existing Billing Contacts 🕨                                                                                                    |
|           |      | Other Contacts                                                                                                    |
|           | 5    | If you select <i>Direct Bill</i> , our payment plans display: full pay, semi-<br>annual and quarterly. Choose the payment option:                                                                                                    |
|           |      | Payment Schedule                                                                                                    |
|           |      | * Select     Installment Plan     Schedule     Down Payment     Installment     Total     1       Citizens Full Pay     C+     64.00     -     64.00                                                                                                    |
|           |      | O         Citizens Semi Annual         C+         52.00         28.00         80.00           Citizens Quarterly         C+         40.00         16.00         86.00                                                                                                    |
|           |      |                                                                                                    |
|           |      | <ul> <li>Note: Direct-billed policies are eligible for electronic payments, made by the agent through PolicyCenter or the policyholder through myPolicy.</li> <li>For PolicyCenter payments, refer to the <i>Making an Online Electronic Payment</i> job aid.</li> </ul> |
|           |      | <ul> <li>For myPolicy payments, refer to the <i>myPolicy</i> guide.</li> </ul>                                                                                                    |
|           | 6    | Once the billing method and payment plan have been selected,<br>you can accept the offer and print the application by selecting<br><b>Close Options</b> :                                                                                                    |
|           |      | Payment                                                                                                    |
|           |      | < Back Edit Transaction Save Draft Close Options                                                                                                    |

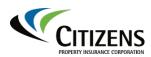

Verify that all information is correct. Once you accept and print the offer, Accept and changes can no longer be made. To accept the offer: Print

| Step | Action                                                                                                    |  |  |  |  |  |
|------|----------------------------------------------------------------------------------------------------|--|--|--|--|--|
| 1    | From the <i>Close Options</i> drop-down menu, select <b>Accept and Print App</b> if the applicant accepts the approved submission.                                                                                                    |  |  |  |  |  |
|      | Payment                                                                                                    |  |  |  |  |  |
|      | < Back Edit Transaction Save Draft Close Options                                                                                                    |  |  |  |  |  |
|      | Accept And Print App<br>Not-Taken                                                                                                    |  |  |  |  |  |
|      | Premium Summary Invoicing                                                                                                    |  |  |  |  |  |
|      | <ul> <li>Notes:</li> <li>Once the application is accepted and printed, the only change that can be made is to deductible options. Other changes, including those to a payment plan, will require a new submission.</li> <li>If the applicant declines the approved submission, select Not-Taken.</li> <li>If Not-Taken is selected, select not-taken agent or not-taken insured.</li> </ul>                                                                                                    |  |  |  |  |  |
| 2    | A confirmation prompt appears for you to confirm the payment information entered. Click <b>OK</b> to continue:                                                                                                    |  |  |  |  |  |
|      | The submission is being accepted with a billing method of Direct Bill to fit this is correct press OK, otherwise press Cancel to correct your entries                                                                                                    |  |  |  |  |  |
|      | <ul> <li>Notes:</li> <li>Go to the Account level documents to view the application and payment transmittal.</li> <li>The policy does not get <i>issued</i> until the payment is posted.</li> <li>No coverage is in force until the policy is <i>issued</i>.</li> <li>For more information on submitting payment, refer to the Submitting Payments job aid.</li> </ul>                                                                                                    |  |  |  |  |  |
| 3    | Once payment posts, you will receive an activity indicating <i>Policy</i> ####################################                                                                                                    |  |  |  |  |  |
|      | Citizens       Policy/Center*       Desktop       Agcount       Policy       Search       Administra         Actions       My Activities         My Activities       Administra       Complete         My Activities       All open       (       Page       of 2       j       j         My Submissions       Image: Complete       Due Date       Time Created       Priority       Status       Close Date       Subject         My Renewals       Image: Complete       O7/14/2020 06       Normal       Open       Policy 041       has been issued. |  |  |  |  |  |

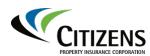

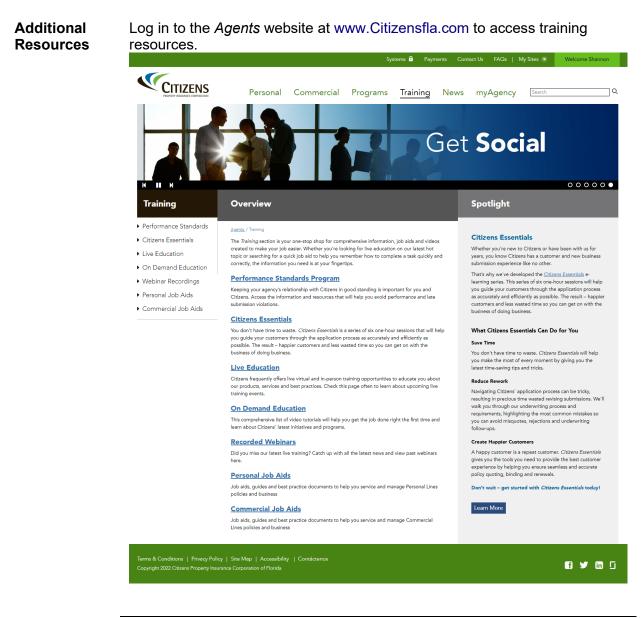

End of document